## **Add the tiny button "SQL query composer" of the db manager in 'Add virtual layer' window**

*2017-05-19 05:48 PM - Julien Monticolo*

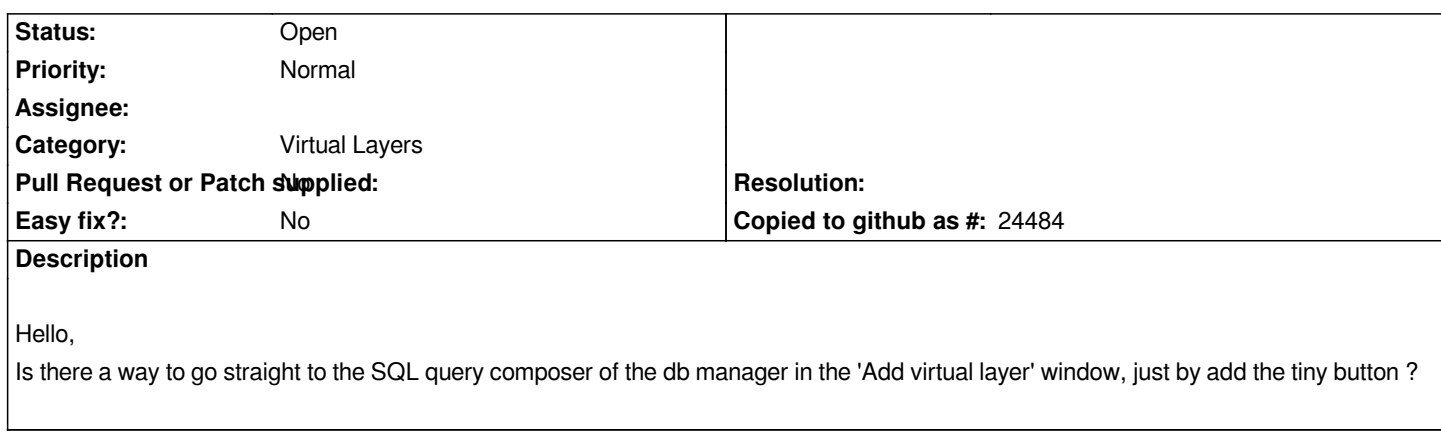

## **History**

## **#1 - 2017-05-22 04:44 PM - Regis Haubourg**

*I think you should also raise your need to the French ministry of ecology that coordinates this and did the initial funding for virtual layers.* 

*If you can support that feature, please consider finding some commercial support here: https://www.qgis.org/fr/site/forusers/commercial\_support.html*